## Novembre 1979 POPULATION Numéro 129 et SOCIETI ISSN - 0184 - 77.83 Bulletin Mensuel d'Informations Démographiques, Économiques, Sociales

# Nombre et solitude des personnes âgées

A *proportion* de personnes âgées de 65 ans ou plus, qui était en France d'environ 5,8 % en 1775 et 7,7 % en 1875, atteignait 13,3 % en 1975. En l'espace de deux siècles, la population totale a doublé (passant de 26,5 à 53 millions d'habitants), mais le nombre de personnes âgées de 65 ans ou plus a, lui, été multiplié par<br>4,5 : 1,56 millions en 1775, 7,05 millions en 1975. C'est dire combien le processus du vieillissement de la population, conséquence directe de la baisse de la fécondité (1), a été massif dans l'histoire moderne de la société française. Et comme la baisse de la fécondité y a été particulièrement précoce, la France a longtemps été, et de loin, le pays le plus « vieilli » du monde. C'était encore le cas au sortir de la Seconde Guerre mondiale. Aujourd'hui, la question ne se pose plus dans les mêmes termes, mais reste néanmoins préoccupante.

• Un premier changement résulte du fait qu'une forte proportion de personnes âgées est devenue une caractéristique commune à de nombreux pays européens. Pour s'en tenir à l'Europe des Neuf (2), et toujours en prenant le pourcentage de « 65 ans ou plus » comme critère, la France ne fait plus cavalier seul : avec 13,6 % en 1977, elle est proche de la moyenne communautaire  $(13.7 \, \text{\%})$ ; l'Allemafédérale (14,9 %), le Royaume-Uni  $gne$  $(14.4\%)$ , la Belgique (14,0 %) sont plus « vieillis » qu'elle. L'écart est faible avec le Danemark (13,7 %), le Luxembourg (13,1 %) et l'Italie  $(12.5\%)$ ; il est sensible avec les Pays-Bas (11,0 %) et l'Irlande (10,8 %). Mais il faut opposer à ces chiffres d'une part ceux des États-Unis

 $(10.7\%)$ , de l'URSS  $(9.3\%)$  et du Japon  $(8.0\%)$ , d'autre part ceux des pays en développement, tant d'Afrique du Nord, que d'Amérique latine ou d'Asie du Sud-Est, qui se situent pour la plupart en-dessous de 4 %. Ainsi la France n'est plus seule à être « vieille », mais, dans la phase présente de l'histoire, il y a bel et bien une « vieille Europe » entourée d'un monde encore jeune, qui, il est vrai, aspire à « vieillir ».

• Un second changement, transitoire celui-là, résulte de l'entrée dans le troisième âge des « classes creuses » nées de 1915 à 1919. Cette circonstance imprime à la croissance du nombre et de la proportion des personnes âgées une pause dont la date dépend évidemment de la définition choisie, dont on mesure ainsi le caractère conventionnel. Ainsi nos indicateurs, fondés sur la « frontière » de 65 ans, vont s'arrêter de croître en 1980 (1915 + 65) : l'effectif des 65 ans ou plus, actuellement de l'ordre de 7,5 millions de personnes, va plafonner à ce niveau et même légèrement diminuer jusqu'en deçà de 7 millions en 1985, pour ne retrouver son niveau actuel qu'au début de la décennie 1990; quant à la proportion, elle passera par un minimum très relatif compris entre  $12.5\%$ et 13,0 %, et retrouvera sa valeur actuelle entre 1993 et 1998, d'autant plus tôt que la natalité (ou l'immigration) aura été plus faible dans l'intervalle. Il est clair que l'effectif et la proportion des « 75 ans ou plus » ne marqueront une telle pause qu'à partir de 1990, de même que ceux des « 60 ans ou plus » l'ont déjà entamée depuis 1975. Ainsi pendant une quinzaine d'années, la France restera « vieille », mais du moins s'arrêtera-t-elle provisoirement de « vieillir » globalement, encore que la proportion de personnes très âgées, elle, va continuer de s'accroître. Durant cette même période, de plus, les générations nombreuses nées de 1946 à 1973 vont inexorablement gravir les degrés

 $\Gamma$  .  $d$  ' Etudes Démographiques Edité Institut National par 27, rue du Commandeur, 75675 Paris Cedex 14. Tel : 320 - 13 - 45

<sup>(1)</sup> Voir *Population et Sociétés*, n° 5, juillet 1968 : « Vieillissement de la population », et n° 114, juin 1978 : « Table de mortalité et pyramide des âges ».

<sup>(2)</sup> Rappelons que c'est actuellement l'Allemagne de l'Est qui est le pays le plus « vieilli » du monde.

de la pyramide des âges (1) ce qui fera « vieillir » la population active des années 1990. Ensuite, à partir de 2006 ou de 2011 suivant la définition choisie (1946 + 60 ou 1946 + 65), la proportion de personnes âgées augmentera et ce d'autant plus fort que la natalité des prochaines années aura été plus faible : les projections de l'INSEE donnent en 2020 pour la proportion de « 65 ans ou plus » respectivement<br>19,0 % – 17,3 % – 15,7 % – 14,3 % selon l'hypothèse de descendance finale retenue à partir de la génération née en 1970 (respectivement  $1.5 - 1.8 - 2.1 - 2.4$  enfants par femme). Ces chiffres peuvent se comparer avec ceux qu'on obtiendrait dans des populations où la mortalité serait stabilisée à son niveau actuel : 16 % si de plus la fécondité permettait le remplacement des générations, 20 % si elle restait de 1,8 enfant pour une femme. Une reprise du vieillissement est donc certaine au début du XXI<sup>e</sup> siècle, mais il dépend de la natalité des prochaines années qu'elle soit plus ou moins forte. Ce n'est qu'au milieu ou à la fin du siècle prochain que le processus prendrait fin.

• Un troisième changement serait de nature à accentuer le vieillissement. C'est celui que pourrait entraîner une nouvelle baisse de la mortalité. On sait en effet que la mortalité infantile et juvénile a atteint des niveaux si bas que les baisses encore souhaitables n'auront plus que des effets mineurs sur la pyramide des âges (2). La baisse de la mortalité des adultes et des personnes âgées joue désormais le rôle essentiel, contribuant au vieillissement « par le haut de la pyramide des âges », comme la baisse de la fécondité y contribue « par le bas ». Or, il est possible que les projections de l'IN-SEE citées plus haut aient sous-estimé cet effet en retenant une hypothèse trop conservatrice en matière de mortalité. Les auteurs en sont d'ailleurs tout à fait conscients : « Pour la projection du nombre de personnes âgées, les hypothèses de mortalité jouent un rôle non négligeable. Or, il n'est pas exclu que les progrès de la médecine et des conditions de vie entraînent une baisse sensible de la mortalité au-delà de 60 ans, alors que les hypothèses, fondées sur l'extrapolation des données observées depuis vingt-cinq ans, n'envisagent qu'une très faible diminution des taux de mortalité à ces âges » indiquent-ils. Selon un calcul de J.-Cl. Chesnais, établi pour le groupe « prospective personnes âgées » du Commissariat du Plan, si on postule que l'espérance de vie passe pour les femmes de 77, l ans en 1975 à 79 ans en 2000 (au lieu de 77,8 ans selon l'hypothèse de l'INSEE) et pour les hommes de 69,0 à 73,0 ans (au lieu de 69,8), le surcroît de population âgée de 65 ans ou plus (1) atteint 350 000 personnes en 1990  $(7,70 \text{ millions au lieu de } 7,35)$  et 800 000 personnes en 2000 (8,93 millions au lieu de 8,14). Ce dernier écart représente environ 1,2« point » de plus pour le pourcentage correspondant (2) ce qui conduirait la France à atteindre les proportions de personnes âgées envisagées pour 2006 ou 2011 avec une dizaine d'années « d'avance ».

Pendant cette pause relative qui précède une nouvelle poussée, au tournant du siècle, du nombre et de la proportion de personnes âgées, le regard doit se porter sur leur *isolement crois*sant. Le tableau 1 montre les pourcentages de

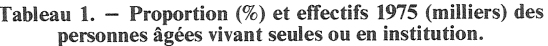

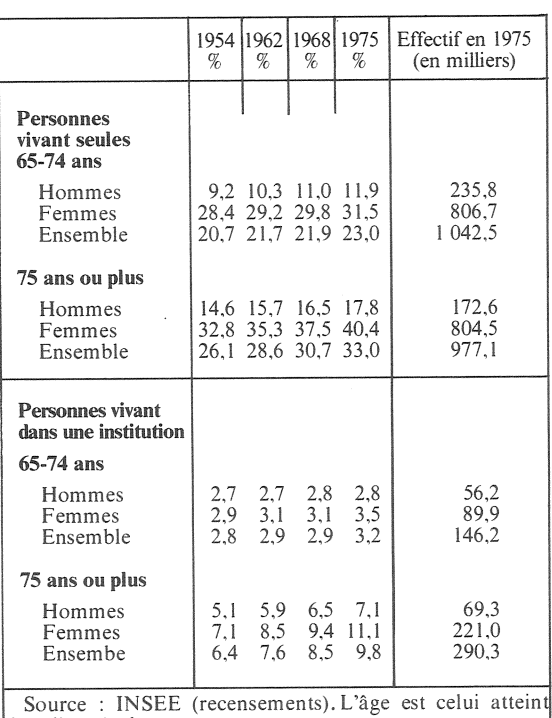

dans l'année du recensement.

<sup>(1)</sup> L'arrivée des premières générations d'après-guerre à  $\frac{1}{2}$  médian de la population (âge tel que 50 % des gens<br>soient plus âgés et 50 % plus jeunes) commence à refaire<br>augmenter celui-ci : venant de 25 ans en 1740, il avait atteint un maximum de 35 ans en 1946 puis s'était abaissé jusqu'à 31,5 ans en 1976. Il remonte lentement depuis et pourrait atteindre 35 à 36 ans, selon le niveau de la natalité, d'ici 2000.

<sup>(2)</sup> La mortalité des jeunes adultes, notamment masculins, est au contraire restée forte du fait de l'incidence des accidents

<sup>(1)</sup> L'écart relatif est plus élevé aux âges avancés, aux coûts sociaux plus forts.

<sup>(2)</sup> Grosso modo, une variation d'un an de l'espérance de vie à la naissance qui sera atteinte en 2000 modifie d'environ un demi pour cent la part de personnes de 65 ans ou plus dans la population totale à la fin du siècle.

personnes âgées vivant seules et vivant en institution aux recensements de 1954, 1962, 1968, 1975. Ces proportions, auxquelles il faudrait ajouter celles des *couples* de personnes âgées, augmentent régulièrement, et s'appliquent à des effectifs de plus en plus nombreux. Cette évolution n'est pas liée à celle de la répartition des états matrimoniaux : les proportions de personnes âgées célibataires, veuves ou divorcées tendent au contraire à diminuer (tableau 2). Il faut rechercher les causes de cet isolement croissant d'abord dans le vieillissement catastrophique de nombreuses zones rurales (le

Tableau  $2. -$  La population de 65 ans ou plus aux recensements, par état matrimonial (milliers)

| 1954    | 1962 | 1968                              | 1975                                                                                                    |
|---------|------|-----------------------------------|----------------------------------------------------------------------------------------------------|
|         |      |                                   |                                                                                                    |
|         |      |                                   | 226                                                                                                    |
| 28      | 43   | 39                                | 508<br>58                                                                                                    |
|         |      |                                   | 2 1 5 2                                                                                                    |
| 2 0 0 0 |      |                                   | 2 9 4 5                                                                                                    |
|         |      |                                   |                                                                                                    |
| 51      | 76   | 88                                | 451<br>2 3 5 5<br>120                                                                                                    |
|         |      |                                   |                                                                                                    |
|         |      |                                   | 4553                                                                                                    |
|         |      |                                   |                                                                                                    |
|         |      | 27,3<br>51.5                      | 26,9<br>66,6<br>51,0                                                                                                    |
|         |      | 127<br>475<br>949<br>31.5<br>55,2 | 133<br>184<br>465<br>475<br>1 370 1 543 1 858<br>2 184 2 556<br>325 394 442<br>1853 2021 2210<br>1 168 1 383 1 520<br>3 178 3 659 4 123<br>29.3<br>70.1 68.1 66.5<br>53,6 |

nombre de cantons ruraux comptant au moins 20 % de personnes de 65 ans ou plus est passé, comme le montrera un cahier de l'INED à paraître, de 126 en 1954 à 173 en 1962, 393 en 1968, 715 en 1975), ensuite dans la mise à l'écart, croissante dans notre société, des personnes âgées hors du monde professionnel, enfin dans le desserrement des contraintes de logement en ville, qui a permis aux jeunes couples de ne pas rester logés chez leurs parents, ce qui augmente le risque que le parent survivant, le plus souvent la mère, reste un jour seul. Quels que soient la proximité des enfants et les liens qu'ils conservent avec leurs parents (1), il y a là un problème qui ne peut que s'accentuer dans l'avenir du fait de la diminution du nombre d'enfants des générations actuellement adultes, vieilles demain. Les personnes âgées, naguère prises en charge par leur famille, le sont et le seront de plus en plus par la collectipeut aussi bien vité. Mais ce mot désigner des institutions spécialisées que des solidarités de voisinage.

### Michel Louis LÉVY

(1) Voir : La famille après le mariage des enfants. Etude sur les relations entre générations, Louis Roussel et Odile Bourguignon, Cahier nº 78, Travaux et Documents, INED, diffusion PUF, 1976.

#### **OUVRAGES CONSULTÉS**

Tableaux démographiques et sociaux, par Marcel Croze, IN-<br>SEE-INED, 1976-1979, tableau 18.

« Projection de population totale pour la France 1975-2020 », par Dinh Quang Chi et Jean-Claude Labat, Les Collections de l'INSEE, vol. D.63, mai 1979.

«Statistiques de base de la Communauté », Eurostat, 1979, tableaux<sup>2</sup> et 3.

Revues Gérontologie 78 et Gérontologie et société.

#### **PROBLEMES SOCIAUX**

#### La population pénale (1)

De 1967 à 1978, le nombre des détenus en France métropolitaine a oscillé entre 26 000 et 35 000. Le minimum a été atteint fin 1974, après la mise en œuvre de la loi d'amnistie du 17 juillet 1974 et le décret du 6 septembre 1974 sur la procédure des remises de peines. Depuis il augmente continument<br>et atteignait 33 315 personnes au 1er janvier 1979, dont seulement 981 femmes détenues, soit 2,9 % du total. Ce dernier pourcentage était de 3,8 % en 1967 et est passé par un minimum de 2,5 % au début de 1976.

Mais ce nombre, relativement stable, doit, si l'on veut éviter de grossiers contresens, être complété par l'indication du « taux de rotation », considérable. Ainsi, en 1978, il y a eu près de 80 000 entrées dans la population pénale  $79000$ masculine, et environ « sorties ». A un instant donné, le nombre des prévenus est d'ailleurs très important par rapport à celui des condamnés : au l<sup>er</sup> janvier 1979 respectivement 14 167  $(42.5 \%)$  et 18 747  $(56.3 \%)$ . Environ 10 % des prévenus sont détenus depuis plus de huit mois. De même, parmi les condamnés, la proportion des courtes peines est importante. Toujours au le janvier 1979, sur 18 190 condamnés masculins en cours de peine, 6 825 (37,5 %) l'avaient été à moins d'un an d'emprisonnement,  $6837$  (37,6 %) à des peines allant de 1 à 5 ans et 4 528 (24,9 %) à des peines supérieures à 5 ans.

Quand on compare la répartition par âges de ces 18 190 condamnés à celle de la population masculine de la France, on trouve que pour 10 000 personnes de chaque tranche d'âge, il y a 15 condamnés de 18 à 20 ans et 25 de 21 à 24 ans. Au-delà de cet âge, ce rapport diminue : 20 de 25 à 29 ans, 12 de 30 à 39 ans, 7 de 40 à 49 ans. La moyenne, rapportée à la population masculine de plus de 18 ans, est de 10 pour 10 000 hommes, un sur mille. Pour les femmes, ce serait environ une sur cinquante mille.

<sup>(1)</sup> D'après Evolution de la population pénale métropolitaine de 1967 à 1979,<br>par Pierre Tournier, Ministère de la Justice, avril 1979 (multigraphié).

#### Une projection du nombre de médecins

Au l<sup>er</sup> janvier 1978, le nombre de médecins en activité était en France de 91 442. Il s'est accru, de 29 % entre 1973 et 1978, au ryth-<br>me de 4 à 7 % par an selon les années. En 1976 et 1977, la croissance du nombre de généralistes  $(63 %$  de l'ensemble) a contrairement aux années précédentes, été plus élevée que celle des spécialistes.

L'INED vient précisément de publier, sous la signature de Viviane Ly, une projection de la population des médecins (1). L'auteur part de leur nombre au ler janvier 1975 et de leur répartition par âge à cette date, postule un nombre d'inscriptions en 2<sup>e</sup> année de médecine inférieur au niveau actuel mais constant après 1980 au niveau de  $6000$  par an  $(2)$ , et suppose inchangées les proportions

(1) « Perspectives pour deux populations professionnelles : la population agricole et la population médicale», par Viviane Ly. Population, nº 3, 1979, p. 549-566.

(2) Le nombre annuel de doctorats qui a augmenté de 6 000 en 1974 à plus de 9000 en 1977 redeviendrait dans cette hypothèse inférieur à 9 000 en 1981, à 8 000 en 1985, à 6 000 en 1988.

d'étudiants achevant leurs études. la proportion de diplômés entrant dans la carrière médicale civile, et la table de sortie de la profession médicale par retraite et décès.

Cela conduit à un nombre de médecins en augmentation considérable: 143 000 en 1985, 191 000 en 2000. Ce dernier chiffre conduirait à une densité médicale de l'ordre de 330 pour 100 000 habitants. Cette densité allait dans l'Europe des Neuf (chiffres du  $1<sup>er</sup>$  janvier 1976) de 106 (Luxembourg) à 226 (Italie) et valait 172 pour la France. Sur le territoire français, où la répartition est fort inégale (3), elle allait (chiffres par régions du 1<sup>er</sup> janvier 1978) de 115 (Picardie) à 246 (Ile-de-France).

Cette croissance ne pourra manquer d'avoir une forte influence sur l'exercice et le statut de la profession médicale. Constatant que vers 2005 le nombre de jeunes

(3) Le cas de Paris mis à part, la densité médicale est plus forte dans les réte medicionales qu'au nord de la<br>Loire. Ces régions étant également celles où la proportion de personnes âgées, fortes consommatrices de soins médicaux, est la plus forte, les disparités seraient moins grandes si l'on prenait pour critère le nombre de mêdecins pour 100 000 personnes âgées.

médecins pourrait se comparer à celui... des jeunes agriculteurs, l'auteur rappelle que « ce qui nous paraît difficilement imaginable auiourd'hui l'était déjà il y a cinquante ans pour les enseignants [...] Il ne faut pas bien sûr sous-estimer les problèmes qu'une telle situation a créés : la condition de l'instituteur et son prestige social se sont dégradés. On peut penser que [de même... la situation des médecins] se rapprochera de celle des cadres Poursuivant  $movens...$ ».  $1a$ comparaison, ajoutons que cette évolution s'accompagnera d'une forte féminisation de la profession, déjà en cours, qui modifiera d'ailleurs les comportements de carrière actuels, pris pour hypothèses des calculs. Mais elle s'accompagnera aussi de grandes diversifications et transformations des professions médicales. Devant les immenses besoins à couvrir, les jeunes générations de médecins auront à innover et à s'adapter.

 $M.I.$ 

#### **AUTRES RÉFÉRENCES**

Annuaire des statistiques sanitaires et sociales, Ministère de la Santé et de la Famille 1979, tableaux II A3 et II A5. Tableaux démographiques et sociaux, par Marcel Croze, INSEE-<br>INED, 1976-1979, tableau 211.

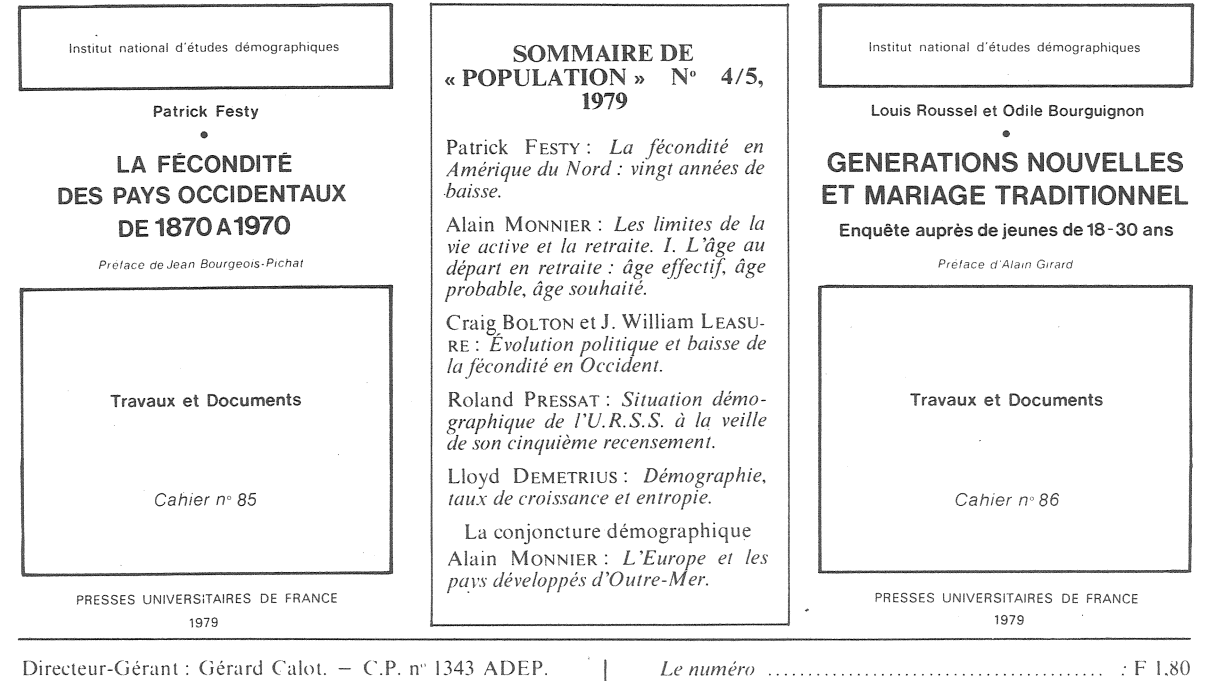

Imp. Bayard-Presse, Paris. - Dépôt légal (3<sup>e</sup> trim. 1979). Edité par l'I.N.E.D. :<br>CCP Paris 9 065-75. 27. rue du Commandeur. 75765 Paris Cedex 14.

France: F 16.00 Etranger: F 24.00 Abonnement 1 an ... France: F 28,00 Etranger: F 42,00 Abonnement 2 ans France:  $F = 40,00$  Etranger:  $F = 60,00$ Abonnement 3 ans